# **Beginn des Einsatzes von Leitrechnern in den Walzwerken des deutschen Sprachraums**

- Autor(en): **Heidepriem, Jürgen**
- Objekttyp: **Article**
- Zeitschrift: **Ferrum : Nachrichten aus der Eisenbibliothek, Stiftung der Georg Fischer AG**

Band (Jahr): **79 (2007)**

PDF erstellt am: **02.05.2024**

Persistenter Link: <https://doi.org/10.5169/seals-378432>

# **Nutzungsbedingungen**

Die ETH-Bibliothek ist Anbieterin der digitalisierten Zeitschriften. Sie besitzt keine Urheberrechte an den Inhalten der Zeitschriften. Die Rechte liegen in der Regel bei den Herausgebern. Die auf der Plattform e-periodica veröffentlichten Dokumente stehen für nicht-kommerzielle Zwecke in Lehre und Forschung sowie für die private Nutzung frei zur Verfügung. Einzelne Dateien oder Ausdrucke aus diesem Angebot können zusammen mit diesen Nutzungsbedingungen und den korrekten Herkunftsbezeichnungen weitergegeben werden.

Das Veröffentlichen von Bildern in Print- und Online-Publikationen ist nur mit vorheriger Genehmigung der Rechteinhaber erlaubt. Die systematische Speicherung von Teilen des elektronischen Angebots auf anderen Servern bedarf ebenfalls des schriftlichen Einverständnisses der Rechteinhaber.

# **Haftungsausschluss**

Alle Angaben erfolgen ohne Gewähr für Vollständigkeit oder Richtigkeit. Es wird keine Haftung übernommen für Schäden durch die Verwendung von Informationen aus diesem Online-Angebot oder durch das Fehlen von Informationen. Dies gilt auch für Inhalte Dritter, die über dieses Angebot zugänglich sind.

Ein Dienst der ETH-Bibliothek ETH Zürich, Rämistrasse 101, 8092 Zürich, Schweiz, www.library.ethz.ch

# **http://www.e-periodica.ch**

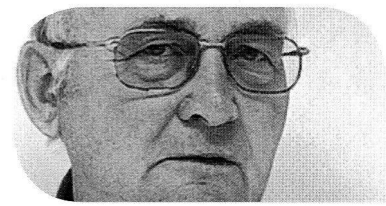

#### Prof. Dr.-Ing. habil. (em.) Jürgen Heidepriem

Studium der Elektrotechnik an der Technischen Universität Berlin, Diplom 1959, danach bis 1962 dort wissenschaftlicher Assistent am Lehrstuhl für Elektrische schinen. Promotion 1965 ebenda. Habilitation 1974 an der nischen Universität Clausthal. 1962-1974 tätig im Betriebsforschungsinstitut des Vereins Deutscher Eisenhüttenleute (VDEh) in Düsseldorf. Seit 1969 dart Leiter der Abteilung Anlagenteohnik. 1974-2000 Inhaber des Lehrstuhls für Automatisierungstechnik/ Prozessinformatik der Bergischen Universität Wuppertal. Anwendungsorientierte lagenforschung über mathematische Prozessmodelle und ihre Adaption, Computergrafik und Künstliche Intelligenz. 1983 und; 1988 Gastprofessor an der versity of Science and Technology in Beijing/China. Gestaltung und Durchführung mehrerer Seminare über Automatisierungstechnik für Ingenieure in der Praxis. Zahlreiche Veröffentlichungen, meist über Automatisierungsprobleme der Stahlindustrie. Abfassung einer zweibändigen-Monografie Prozessinformatik (Band <sup>1</sup> erschienen 2000, Band 2 20011.

# Beginn des Einsatzes von Leitrechnern in den Walzwerken des deutschen Sprachraums

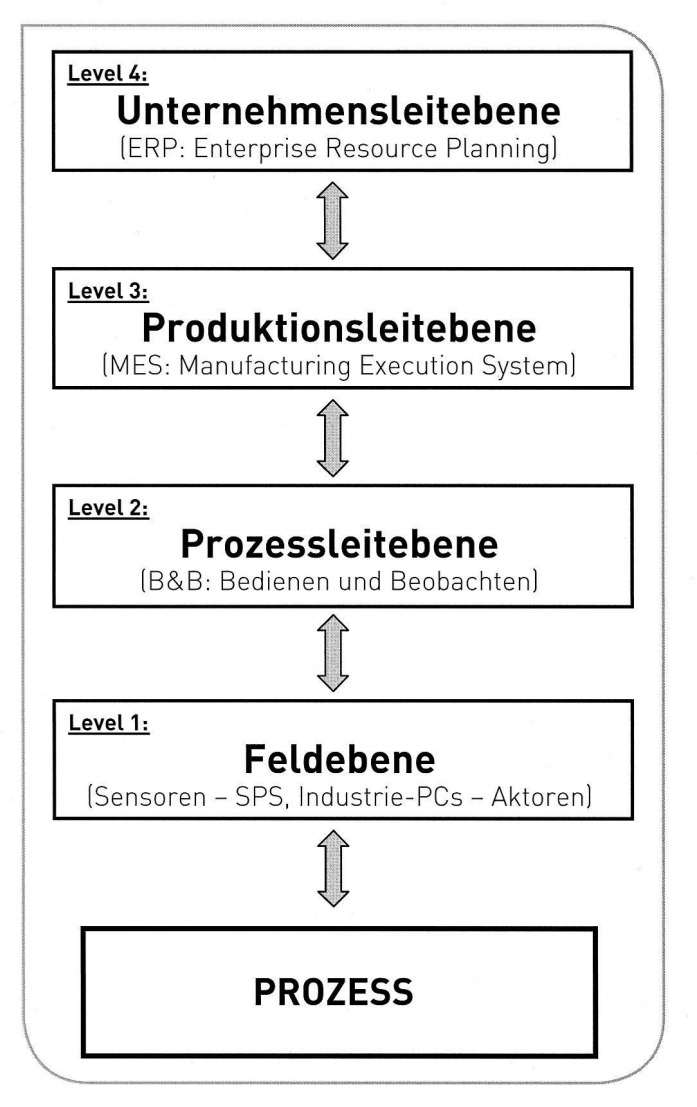

Bild 1: Ebenen des Leitens.

Die anderen technikgeschichtlich orientierten Vorträge dieser Tagung widmen sich den mechanischen Teilen der Walzanlagen und dem Walzgut. Dies sind Dinge, die man sehen und (zumindest vom Prinzip her) anfassen kann. Die folgenden Ausführungen dagegen behandeln zunächst Themen, die vorwiegend abstrakt beschrieben werden müssen: die Einbindung von Leitrechnern in ein hierarchisches Rechnersystem und die Probleme der automatischen Steuerung der Walzantriebe. In einem zweiten Teil wird die zeitliche Entwicklung des Einsatzes von Leitrechnern in der Walzpraxis des deutschen Sprachraums beschrieben.

The more historically oriented lectures presented at this symposium are dedicated to the mechanical ponents of rolling mills and the rolling stock. These are things which can be seen and touched (in principle at least). The first part of the following exposé however deals with topics which need to be explained abstractly; the integration of host computers in <sup>a</sup> hierarchical computer system and the problems of automatic control of drive mechanisms. The second part will look at the chronological developments in the use of host computers in the rolling industry in German-speaking countries.

#### Leitebenen eines industriellen Unternehmens

Bei grösseren industriellen Unternehmen, zu denen die Werke der Stahl- und der Aluminiumindustrie gehören, können die Führungsaufgaben vier Leitebenen zugeordnet werden (Bild 1). Für die Bezeichnung dieser Ebenen haben sich in den letzten Jahren teilweise angelsächsische zeichnungen eingeführt, die im Bild ebenfalls angegeben sind. - Auf allen diesen Ebenen werden heute Rechner gesetzt, die miteinander kommunizieren müssen. Sie bilden in ihrer Gesamtheit ein «Automationssystem».

Zu den Aufgaben der Ebene 4 gehören vor allem die Planung, Beschaffung und Verwaltung der Produktionsmittel Kapital, Arbeit, Rohstoffe, Anlagen und Information, aber auch Buchhaltungsaufgaben im weitesten Sinne. Die hier zum Einsatz kommenden Rechner hatten Anfang der 1960er Jahre die bis dahin üblichen Hollerithmaschinen abgelöst, die mit Lochkarten arbeiteten. Sie waren aus Sicht der matik konventionelle Grossrechner und werden im Folgenden nicht weiter behandelt.

Auf der Ebene 1 wurden nach Beginn des Computerzeitalters fest verdrahtete Steuerungen und Regelungen eingesetzt, die die von den Sensoren gelieferten Prozesssignale verarbeiteten und entsprechende Stellbefehle für die Aktoren ermittelten. Sie wurden später weitgehend durch trie-PCs und speicherprogrammierbare Steuerungen (SPS) ersetzt. Auch diese Ebene wird hier nicht weiter betrachtet.

Gegenstand der folgenden Ausführungen sind die Leitrechner auf den Ebenen 3 und 2, die Produktions- und Prozessleitrechner, mit einem Schwerpunkt bei den Zweitgenannten.

Prozessleitrechner (Level-2-Rechner). Das Computerzeitalter begann Anfang der 1950er Jahre. Rechner wurden zunächst für die numerische Lösung mathematischer Probleme entworfen, die einen hohen Rechenaufwand erforderten. Um Zahlen mit einer Genauigkeit von <sup>12</sup> bis 16 Dezimalstellen darstellen zu können, hatten diese Rech-Wortlängen von 48 bis 64 Bit. Sehr schnell erkannte man aber, dass solche Maschinen auch für kommerzielle Zwecke in Versicherungen, Banken und Verwaltungen herangezogen werden konnten, überall da, wo grosse Datenbestände zu handhaben und zu verwalten waren.

Mit einer relativ kurzen Verzögerung von nur etwa drei bis vier Jahren entstand darüber hinaus in der zweiten Hälfte der 1950er Jahre die Idee, dass man Computer auch bei der Überwachung und Steuerung von technischen Prozessen einsetzen könnte, bei denen ebenfalls grosse Mengen von Informationen in Form von Zahlen anfielen. Die zur eigentlichen Prozesssteuerung einzusetzenden Rechner unterschieden sich aber in folgenden Merkmalen von den bisher angesprochenen Rechnern:

• Es waren Kurzwortmaschinen (Wortlängen von <sup>16</sup> Bit, da

diese bei der beschränkten Messgenauigkeit der Prozessgrössen ausreichten);

- · es wurde eine Prozessperipherie benötigt, das heisst analoge und digitale Ein- und Ausgänge, um Messwerte der Sensoren abfragen und Stellbefehle an die Aktoren in der Anlage ausgeben zu können, ohne dass dabei der Mensch eingeschaltet war;
- es musste ein Realzeit-Betriebssystem vorhanden sein, das Programmbausteine mit Steuerinformationen genannte Tasks) unabhängig vom Menschen starten und verwalten konnte. Mit diesen Tasks konnte der Rechner auf Ereignisse im Prozess, die zu nicht vorhersehbaren Zeitpunkten auftraten, in einer limitierten Zeit (teilweise innerhalb weniger Millisekunden) angemessen reagieren.

Produktionsleitrechner (Level-3-Rechner). In einem Werkskomplex eines integrierten Hüttenwerks wie dem Hochofenwerk, dem Stahlwerk oder dem Warmbandwerk laufen neben dem eigentlichen Produktionsprozess meist noch andere technische Prozesse ab. Neben der Aufgabe, die Produktionsprozesse einem gewünschten technologischen Ziel entsprechend zu steuern, stellt sich in Bezug auf den ganzen Werkskomplex die Aufgabe, die Gesamtheit aller beigeordneten Prozesse und Transportvorgänge ebenfalls dem gesetzten Produktionsziel entsprechend optimal zu koordinieren: Der Prozesssteuerung ist die Produktionssteuerung des Werkskomplexes übergeordnet. Die im Produktionsleitrechner geführten Datensätze umfassen:

- vor allem die eigentliche Produktionsplanung, d. h. spielsweise für eine Walzstrasse die Planung der Reihenfolge, in der die einzelnen Stücke gewalzt werden sollen;
- die Prozess- und/oder Produktionsziele (welche messungen soll ein bestimmtes Band aus einem gewissen Werkstoff erhalten?);
- Angaben über die Mengen der angestrebten, benötigten und in Lagern zur Verfügung stehenden Einsatzstoffe und Erzeugnisse;
- schliesslich Daten für die Dokumentation der Produktionsabläufe (Erstellung von Berichten).

Produktionsleitrechner hiessen damals auch Rechner der «Mittleren Datentechnik», da sie über Wortlängen von 24 bis 32 Bit verfügten, also weder ausgesprochene Grossrechner (Wortlängen 64 Bit) noch Prozessleitrechner (Wortlängen 16 Bit) waren. Da bei Ausfall eines solchen Rechdie Erzeugung eines ganzen Werksabschnitts zum Erliegen kommen konnte, da man dann auf keine aktuellen Daten der Produktion zurückgreifen konnte, führten sich auf dieser Ebene Doppelrechnersysteme ein, bei denen zwei gleichartige Rechner alle Daten doppelt speicherten und die Datenbestände im Abstand von einigen Sekunden synchronisierten. Bei Ausfall eines Rechners konnte dann der jeweils andere sofort die Aufgaben weiterführen. In der Stahlindus-

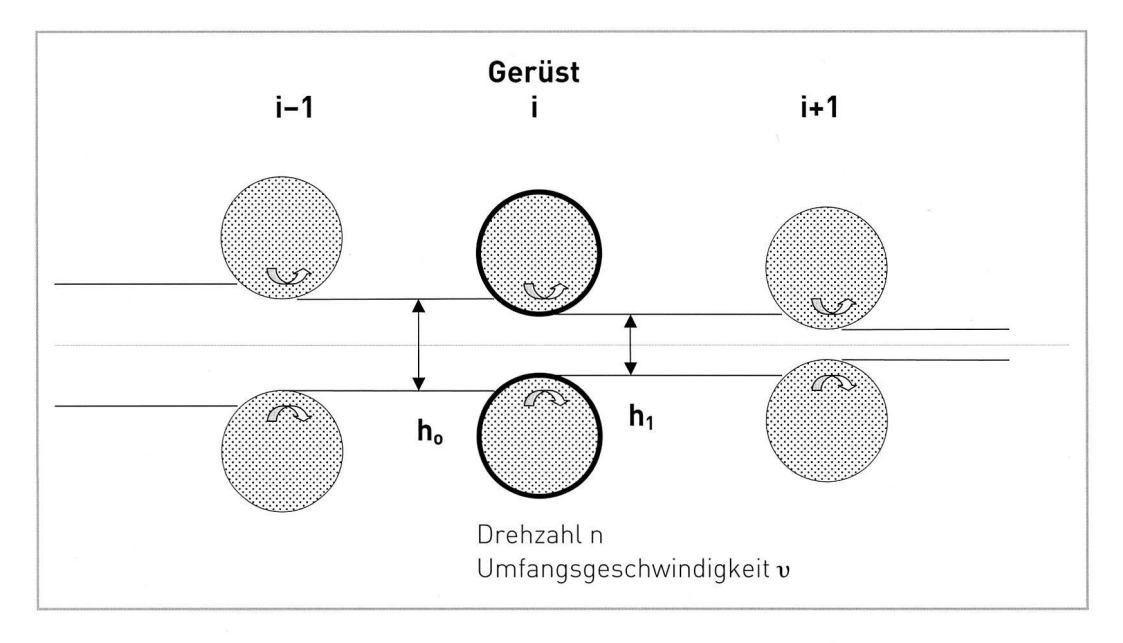

Bild 2: Steuerungsaufgaben an einem Walzgerüst.

trie kamen in den 1970er Jahren die Rechnersysteme der US-Firma Tandem auf breiter Front zum Einsatz.

Unterschiede der beiden Leitrechnertypen. Die Daten, die ein Prozessleitrechner benötigt, sind eine Untermenge der Daten, die der Produktionsleitrechner sowieso führt. Die Zeithorizonte der Datenbestände in den Produktionsleitrechnern sind aber sehr viel grösser als die in Prozessleitrechnern: Letztere haben nur Daten der unmittelbar (während einer Schicht) zu bearbeitenden Stücke gespeichert. zessleitrechner verfügen aber über mathematische Prozessmodelle, und sie greifen direkt auf Sensoren und Aktoren in den Anlagen zu.

#### Steuerungsaufgaben beim Walzen

Fragen wir uns, was beim Walzen zu steuern ist (die Ausführungen beschränken sich auf das Flachwalzen). Dies scheint für ein Gerüst zunächst sehr einfach zu sein (Bild 2, man betrachte zunächst nur das mittlere Walzenpaar):

- Die Arbeitswalzen müssen zueinander in eine solche Position gebracht werden, dass aus der Einlaufdicke  $h_0$  des Walzguts die gewünschte Auslaufdicke h, wird, und
- die Walzen müssen einen Antrieb haben, der so sioniert ist, dass er eine Drehzahl  $n$  bei dem maximal geforderten Umformmoment aufbringen kann, sodass das Walzgut eine bestimmte Umfangsgeschwindigkeit v der Walzen erfährt.

Nun ist ein Walzgerüst nicht völlig starr: Es verformt sich unter Wirkung der Walzkraft elastisch, es «federt auf». Wenn man die Walzen vor dem Eintritt des Walzguts in den Walzspalt in eine Position  $s_n$  bringt, so hängt die tatsächliche Dicke  $h_1$  des auslaufenden Walzguts von der Walzkraft  $F_w$ ab, die für die Dickenreduktion von  $h_0$  auf  $h_1$  benötigt wird (Bild 3). Es gilt die sogenannte «Gagemeter-Gleichung»

$$
h_1 = s_0 + F_{\rm w}/c,
$$

wobei <sup>c</sup> der Auffederungsmodul des Walzgerüstes (eine Kennzahl für dessen Steifigkeit) ist.

Die Walzkraft  $F_w$  hängt ihrerseits von den Umformeigenschaften des Walzguts ab, die qualitativ durch eine Kurve des Widerstands gegen plastische Umformung beschriewerden kann. Leider ist diese «Umformkurve» für das jeweilige Walzgut weder von der Form geschweige denn von den Funktionswerten her für das jeweilige Walzgut mit reichender Genauigkeit bekannt. Sie hängt nämlich ab von der chemischen Zusammensetzung (der Legierung), dem momentanen Gefüge und der momentanen Temperatur des Walzguts. Das heisst, dass man die Leerlaufanstellung  $s_a$ aufgrund von Erfahrungen aus der Vergangenheit über den zu walzenden Werkstoff und die Abmessungen des Walzguts auswählt, aber keineswegs sicher ist, dass diese Voreinstellung richtig ist.

Erschwert wird die Voreinstellung des Walzspaltes, wenn das Walzgut - wie in Bild 2 gezeigt - gleichzeitig in mehreren Walzgerüsten verformt wird. Dies ist der Fall in der Fertigstaffel von Warmbreitbandstrassen und in Kaltwalz-Tandemstrassen. Hier können bei schlechter Abstimmung der Drehzahlen mit den vor- und nachgeschalteten Gerüsten in den Walzgutabschnitten zwischen den Gerüsten Zugspannungen auftreten,

• die einerseits wegen ihrer Beteiligung am Umformprozess die Höhe der Walzkraft  $F_w$  in Gerüst i beeinflussen,

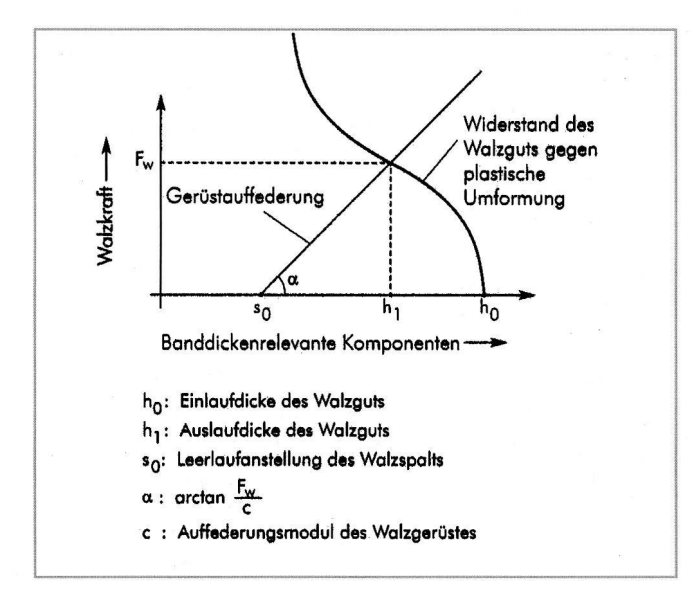

Mensch Wünsche **Meldungen** (Vorgaben,<br>Sollwerte) (Anzeigen, Protokolle] Programm / Direkte Direkte' Automatik Beob-**Eingriffe** achtung Istwerte Stellgrößen Kommandos Meldungen Prozess

Bild 3: ZurVoreinstellung des Walzspalts.

Bild 4: Kybernetische Komponenten eines automatisierten Prozesses.

• zum anderen aber auch in Warmbreitbandstrassen zu unerwünschten Einschnürungen der Bandbreite und damit zur Qualitätsminderung des Bandes führen können.

Die Drehzahlen der Gerüste müssen also mit hoher Genauigkeit einstellbar sein, und diese Einstellungen müssen durch präzise arbeitende Regelungen aufrechterhalten werden.

Da das Walzgut nicht in einem einzelnen Stich von der Eintrittsdicke auf die gewünschte Enddicke gebracht werden kann (dies würde die zulässigen Kräfte und Drehmomente der Gerüste überschreiten), sind mehrere aufeinanderfolgende Stiche erforderlich. Ein Stichplan ist die Folge der Anstellwerte und der Drehzahl-Sollwerte, mit denen dies erreicht werden kann.

Im Interesse einer hohen Genauigkeit der Abmessungen des Walzguts muss man seine «Umformkurve» so genau wie möglich kennen. Hierfür muss man auf Messwerte der Walzkräfte des in Bearbeitung befindlichen Walzguts rückgreifen und diese bei der Stichplanberechnung mit Hilfe geeigneter Algorithmen in die Einstellwerte der nächsten Stiche einftiessen lassen.

Genau dies war die Stärke von Prozessleitrechnern gegenüber den bis etwa 1960 üblichen Werkzeugen der Automatisierungstechnik:

- Sie konnten Messwerte verarbeiten,
- sie konnten daraus die Verformungseigenschaften des Walzguts mit Hilfe mathematischer Modelle berechnen, und
- sie konnten die für die Stichplanberechnung benötigten Datenmengen verwalten, das heisst die Einstellwerte ermitteln und sogenannte Adaptionsfaktoren langfristig speichern.

#### Prozessleitrechner - Begriffe

Bild 4 [Heidepriem 2000] zeigt die kybernetischen Komponenten eines voll automatisierten Prozesses: den Menschen, den Prozess und ein Gerät, das in diesem Bild Automatik genannt wird. Dieses Gerät kann selbsttätig Meldungen aus dem Prozess erfassen, sie mit Hilfe eines Programms bewerten und in Kommandos an die Aktoren in der Anlage umsetzen, in der der Prozess stattfindet. Das Programm wird zwar heute üblicherweise als eine Softwarelösung in einem Rechner aufgefasst, kann aber durchaus auch eine fest verdrahtete Steuerung oder Regelung sein: Das Programm steckt dann in dem Zusammenwirken der verwendeten Bauelemente, seien diese elektronisch, mechanisch, hydraulisch oder nach anderen physikalischen Prinzipien arbeitend. Eine solche «Hardware»-Lösung ist natürlich im Vergleich mit einer «Software»-Lösung starr: Zu jeder Meldung aus dem Prozess gehört eine genau festgelegte Ausgabe an den zugeordneten Aktor. Bei einer Software-Lösung dagegen können mehrere Handlungsalternativen geprüft und die optimale ausgewählt werden.

Wird ein Rechner nur vom Menschen genutzt, um den Prozessablauf zu beeinflussen, hat dieser Rechner also keine Verbindungen zur Anlage (Verbindungen für Istwerte/ Meldungen und für Stellgrössen/Kommandos sind nicht handen), spricht man von der Betriebsart Off-line («Line» ist gewissermassen der Prozess). Existieren Verbindungen der Kategorie Istwerte/Meldungen, liegt die Betriebsart On-lineopen-loop (Operator's Guide) vor: Der Rechner ermittelt mit seinem Programm Vorschläge für die Einstellung der Anlage und zeigt diese dem Bedienungspersonal an. Dies kann diese Vorschläge akzeptieren oder aber verwerfen. Existieren darüber hinaus Verbindungen für Stellgrössen/Kommandos, liegt ein geschlossener, vom Menschen unabhängiger Wirkungskreis zwischen Meldungen aus dem Prozess und Stellbefehlen an die Anlage vor; dies ist die Betriebsart On-line-closed-loop.

Eine der wichtigsten Aufgaben eines Prozessleitrechners an Walzstrassen ist, wie erwähnt, die Berechnung des Stichplans, also die Folge der Dickenabnahmen in den zelnen Stichen. Vor dem ersten Einsatz von Prozessleitrechnern hatte man um 1960 durch das Vordringen von Trommelspeichern die Möglichkeit, eine Menge von beispielsweise 400 Stichplänen dort abzulegen und bei Bedarf abzurufen; man nannte dies im angelsächsischen Sprachgebrauch eine «Look-up-Tabte». Die gespeicherten Stichpläne beruhten auf den Erfahrungen vorangegangener Walzungen, konnten also nicht den Umformeigenschaften des gerade aktuellen Walzguts Rechnung tragen.

Mit Prozessleitrechnern war es (und ist es natürlich auch heute) möglich, durch Auswertung der Walzkräfte das jeweilige Walzgut «kennen zu lernen» und die gewonnenen Erfahrungen in Form von Adaptionskoeffizienten in den Formeln des mathematischen Prozessmodells für spätere Anwendungen zu speichern. Diese «Adaptive Berechnung» war ein wesentlicher Grund für den Einsatz von Prozessleitrechnern; es konnten hierdurch gesteigert werden:

- · sowohl die Genauigkeit der Endabmessungen des Walzguts als auch
- der Durchsatz (die Menge der je Zeiteinheit gewalzten Tonnen) als auch
- das Ausbringen («Ausbringen» ist der Anteil der Produkte, der allen Qualitäts-Anforderungen genügt).

Insbesondere die Steigerung des Ausbringens um nur

wenige Zehntel eines Prozents rechtfertigte sehr schnell den Einsatz eines Prozessleitrechners. - Es besteht ein enger Zusammenhang zwischen dem erst- und dem drittgenann-Punkt [Heidepriem 1988] [Heidepriem 1995]: Wenn die Endabmessungen genauer angesteuert werden können, können auch die Sicherheitszuschläge des Rohmaterials verringert und damit das Ausbringen gesteigert werden.

# Entwicklung in der Bundesrepublik Deutschland

Erste Installationen an Flachwalzstrassen. In der Bundesrepublik Deutschland vollzog sich der Einsatz von Leitrechnern in den Walzwerken mit einer Zeitverzögerung von etwa fünf Jahren gegenüber dem in den USA:

- 1966 wurde das erste von einem Prozessleitrechner gesteuerte Band auf der Warmbreitbandstrasse im Werk Bochum der Fried. Krupp Hüttenwerke AG gewalzt.
- Ende September 1967 wurde die erste Bramme auf der Universal-Brammenstrasse (UBS) im Werk Beeckerwerth der August Thyssen-Hütte AG in Duisburg mit steuerung gewalzt, seit Anfang 1969 stand der Prozessleitrechner dem Walzbetrieb dauernd zur Verfügung.
- Im Oktober 1967 wurde das erste Blech auf der Grob- und Mittelblechstrasse im Werk Phoenix der Hoesch AG tenwerke in Dortmund halbautomatisch mit einem Rechner im On-line-Betrieb gewalzt; im Oktober 1968 wurde die Inbetriebnahme der ersten Ausbaustufe abgeschlossen. Auftragnehmer war die Firma Siemens

Das erste der genannten Vorhaben war eine «normale» Investition der Fried. Krupp Hüttenwerke AG, an der kein Forschungsinstitut beteiligt war. Auftragnehmer dieses Pro-

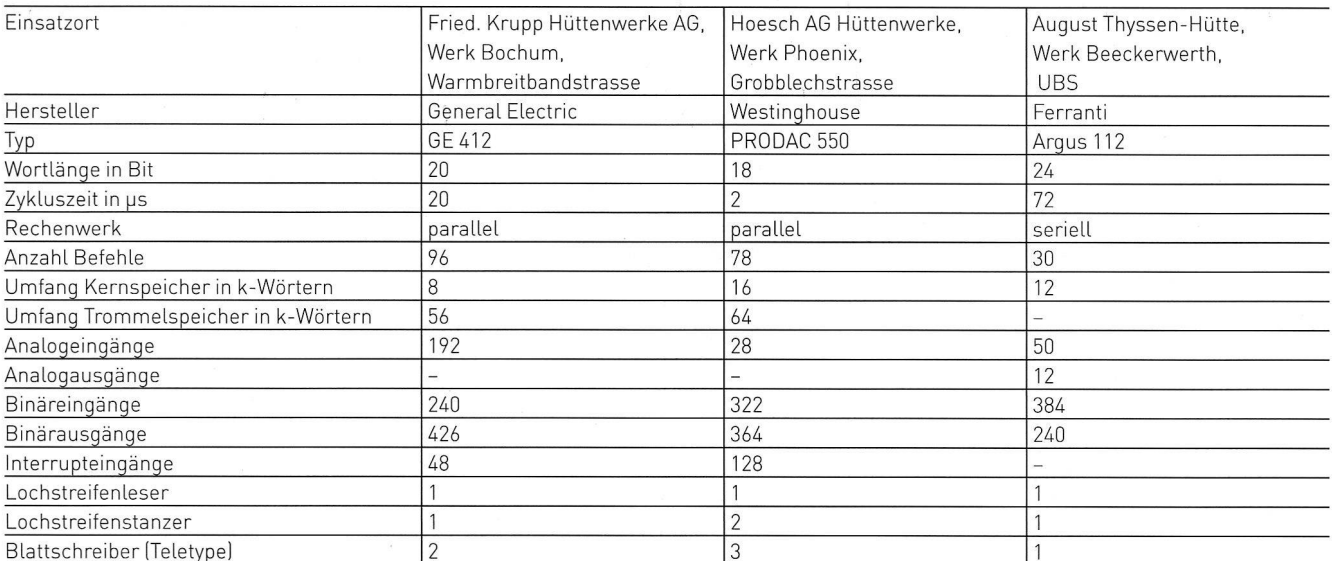

Tafel 1: Hardware-Merkmale der ersten drei Prozessleitrechner an deutschen Walzstrassen (1967).

jekts war die Firma AEG. Zeitlich parallel wurde ein tionsleitrechner installiert; beide Rechner wurden als eine Einheit projektiert.

In das zweite und dritte Vorhaben flossen infolge der Mitwirkung der damaligen Maschinenstelle bzw. des Betriebsforschungsinstituts des Vereins Deutscher hüttenleute (VDEh) im Rahmen von Forschungsprojekten in nicht unerheblichem Masse finanzielle Mittel der päischen Gemeinschaft für Kohle und Stahl ein. Bei der Installation an der Universal-Brammenstrasse war das Team der Maschinenstelle/des BFI unter Leitung des Verfassers darüber hinaus auch projektführend tätig, im Rahmen des Grobblechstrassenprojekts bei Hoesch vorwiegend nach des-Abnahme bei der weiteren Optimierung des Prozessleitsystems projektbegleitend.

1968/69 organisierte der Verein Deutscher Eisenhüttenleute eine Arbeitsgruppe, die sich aus den Ingenieuren zusammensetzte, die in den Werken der Stahlindustrie an der Inbetriebnahme der drei genannten Installationen beteiligt waren und die die Anfänge der Prozessrechentechnik in Deutschland dokumentierte [VDEh 1969]. Diese Dokumentation enthält die in Tafel 1 zusammengestellten Daten.

Diese Tafel zeigt, dass die ersten Prozessleitrechner in Deutschland Mitte der 1960er Jahre ausschliesslich ländische Produkte waren: General Electric (USA), Westinghouse (USA) und Ferranti (UK). Die grossen deutschen Elektrofirmen Siemens, AEG und BBC hatten damals noch keine eigenen Prozessleitrechner; dies änderte sich dings sehr schnell.

Die Tafel zeigt weiter, mit welcher minimalen wareausstattung und mit welcher aus heutiger Sicht

kümmerlichen Benutzerperipherie damals die Prozessautomatisierung mit Rechnern begonnen wurde. Dies gilt insbesondere für den Prozessleitrechner von Ferranti Ltd. für die Universal-Brammenstrasse der August Thyssen-Hütte AG, der weder über einen Hintergrundspeicher (dies war damals immer ein Trommelspeicher] noch über ein Betriebssystem noch über Unterbrechungseingänge verfügte.

Die den Prozessleitrechnern in den drei Projekten übertragenen Aufgaben waren sehr unterschiedlich, was aus den unterschiedlichen Produktionszielen der drei Walzstrassen folgte. Allen Einsätzen gemeinsam waren die Errechnung eines optimalen Stichplans, also der Folge der in den einzelnen Stichen vorzunehmenden Dickenabnahmen, und die Ausgabe der Sollwerte für die Anstellungen und die Drehzahlen.

#### Adaptive Stichplanberechnung

Für die adaptive Stichplanberechnung wurden an diesen Walzstrassen unterschiedliche Strategien verfolgt. Als Beispiel soll hier das Vorgehen an der Universal-Brammen-(UBS) vorgestellt werden. (Bild 6]

Der Walzprozess ist in diesem Bild in Form eines Weg-Zeit-Diagramms dargestellt. Die eigentliche Walzstrasmit Horizontal- und Vertikalgerüst ist links oben im Bild dargestellt; sie war mit mehreren infrarot-empfindlichen Fotozellen bestückt, die Aufschluss über die jeweilige Lage der Bramme gaben. Der Walzstrasse war im Stofffluss eine Waage vorgeschaltet. Der Prozessleitrechner erfasste das Gewicht einer Bramme, die aus den Tieföfen mittels eines Krantransports in den Bereich der UBS gelangte, wenn diese

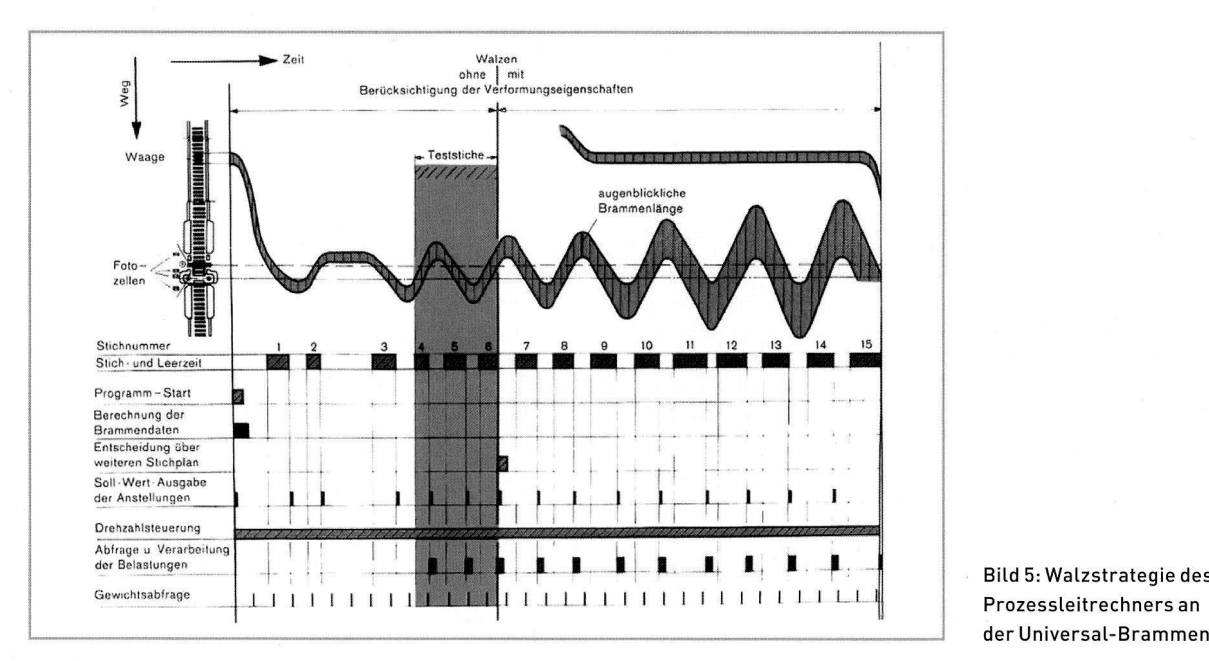

der Universal-Brammenstrasse.

gewogen wurde; dies war notwendig, da die Kokillen beim Giessen nicht immer gleich gefüllt wurden und die Bramdementsprechend unterschiedliches Gewicht hatten. Für jede Bramme waren ausserdem die Eingangs- und Ausgangsmessungen sowie der Werkstoff bekannt. Diese Daten wurden von einem bereits vorhandenen Produktionsleitrechner zeitgerecht bereitgestellt, ebenso solche über die Giessart im Stahlwerk (beruhigt, unberuhigt oder in einer Flaschenhalskokille vergossen).

Die ersten <sup>6</sup> Stiche wurden nach einem festgelegten Schema gewalzt. Die ersten <sup>3</sup> Stiche dienten dazu, das Gussgefüge und die durch die Kokillenform gegebene nizität der Bramme zu beseitigen; die Stiche 4 bis 6 waren Teststiche, um ihren effektiven Formänderungswiderstand zu ermitteln. In Abhängigkeit der in den Teststichen gemes-Walzkräfte wurde vom Prozessleitrechner festgelegt, wie viel weitere Stiche benötigt wurden; deren Zahl konnte sich zwischen <sup>5</sup> und 13 bewegen, sodass das Walzen einer Bramme also zwischen <sup>11</sup> und (selten] 17 Stichen erforderte. Der Prozessleitrechner gab dann für diese Stiche die Anstelfür das Horizontal- und das Vertikalgerüst vor und steuerte die Drehzahlverläufe beider Gerüste.

In der Fertigstaffel einer Warmbreitbandstrasse erfolgte die adaptive Stichplanberechnung dadurch, dass nach dem Eintritt des Bandes in das erste Gerüst dort die Walzkraft gemessen und mit der erwarteten verglichen wurde; in Abhängigkeit von diesem Vergleich wurden die Anstellungen der Folgegerüste modifiziert und die Drehzahlen von deren Antrieben neu vorgegeben. Bei Kaltwalz-Tandemstrassen wurde das Band in alle Gerüste eingefädelt, dann wurden alle Walzkräfte ausgewertet und die Walzstrasseneinstellung modifiziert. Dies war dort dadurch möglich, dass die ersten Meter kalt gewalzter Bänder sowieso nicht den für den Grossteil eines Bandes geforderten Toleranzen genügten; man beachte, dass die Bänder beim Kaltwalzen schon sehr viel länger sind als beim Eintritt in die Warmbreitbandstrasse (bis zu mehreren hundert Metern).

#### Erzielte Ergebnisse

Allen drei vorstehend genannten Installationen war gemeinsam, dass anfangs keineswegs die gesamte duktion rechnergesteuert gewalzt wurde, sondern dass sich der Übergang vom Handbetrieb zum automatischen Betrieb schrittweise über längere Zeiträume vollzog. Über die durch den Einsatz der genannten Prozessleitrechner erzielten Ergebnisse wurde in den Jahren bis 1973 mit sehr schiedlicher Intensität berichtet. Eine Zusammenstellung der Berichte und eine ausführliche Darstellung der durch den Rechnereinsatz erzielten Ergebnisse finden sich in [Heidepriem 2004.2]. Hier seien nur die wesentlichen Erfolge aufgeführt:

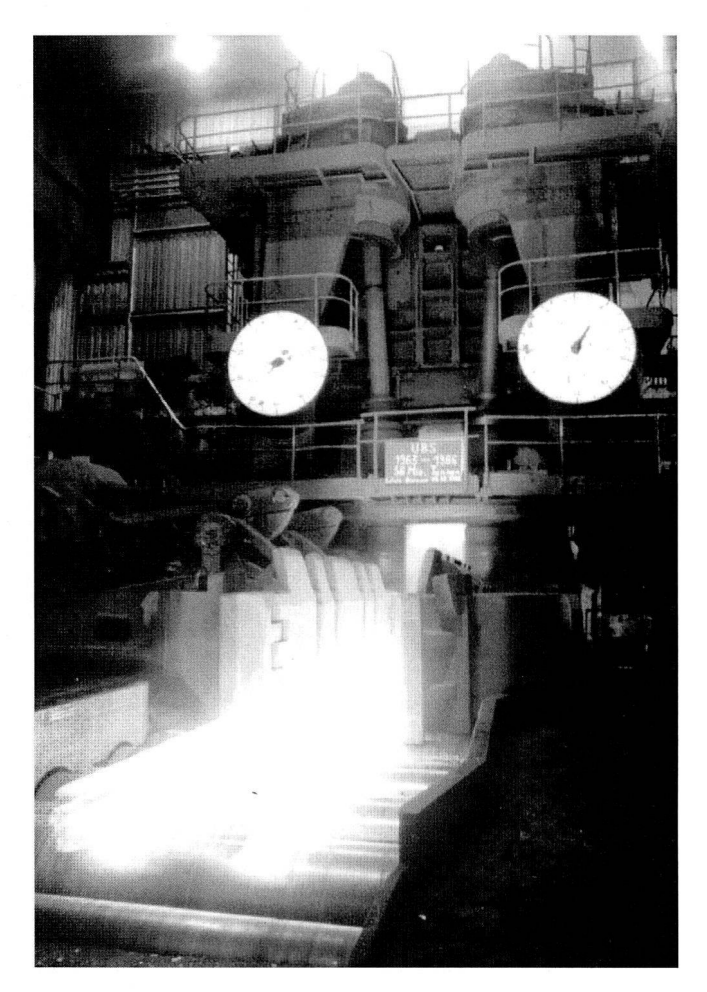

Bild 6: Walzen der letzten Bramme auf der Universal-Brammenstrasse.

- An der Warmbreitbandstrasse in Bochum wurde als sehr vorteilhaft angesehen, dass bei einem Wechsel der Qualitäten und Abmessungen von einem Band zu einem nächsten sehr schnell auf die dann benötigten Werte der Einstelder Fertigstaffel zurückgegriffen werden konnte, die aus dem Speicher des Rechners abgerufen werden konnten. Dies wurde insbesondere für kleine Walzlose von nur sechs oder sieben Bändern begrüsst, bei denen die Steuerleute immer erst einige Bänder gewalzt haben mussten, um die korrekte Einstellung der Walzstrasse zu finden.
- <sup>1</sup> An der Grobblechstrasse von Hoesch in Dortmund konnte der Durchsatz um etwa 16% gesteigert werden; ausserwurde durch Verringerung der Sicherheitszuschläge eine Steigerung des Ausbringens von 1,45% erzielt.
- An der UBS konnte die mittlere Walzzeit einer Bramme von 108s auf 87s gesenkt werden; ausserdem wurde eine quantitativ nicht nachgewiesene Steigerung des Ausbringens dadurch erreicht, dass weniger Verschnitt an der im Stofffluss nachgeschalteten Schere anfiel.

Dass auch ein Prozessleitrechner und die durch seinen Einsatz bewirkten Vorteile bei der Prozessführung eine strasse nicht vor dem Stilllegen retten, wenn der Fortschritt von Technologien ein Verfahren überflüssig macht, zeigt Bild 6. Wiedergegeben ist ein Foto vom Walzen der letzten Bramme an der Universal-Brammenstrasse. Das Stranggiessen hatte den herkömmlichen Blockguss in Kokillen verdrängt; Walzstrassen der sogenannten ersten Hitze (aus dem Stahlwerk und den Tieföfen) wurden nicht mehr benötigt. Auf dem im Bild kaum lesbaren Schild steht: «UBS - 1963-1986-56 Mio Tonnen- Letzte Bramme 18.12.1986».

### Installationen in einem Rohrwalzwerk

Zeitlich parallel zu den vorstehend beschriebenen Leitrechner-Einsätzen kamen im Werk Mülheim der damaligen Thyssen-Röhrenwerke (nach 1970: mann-Röhrenwerke) ab etwa 1966 ein Doppelrechnersystem in dem kontinuierlichen Rohrwalzwerk [Philipp 1968] [Wessel 2006] und um die Jahreswende 1970/71 ein zessleitrechner an der 5-m-Grobblechstrasse zum Einsatz [VDEh 1969]. In beiden Fällen war der Lieferant die Firma Siemens: Im Rohrwalzwerk installierte man zwei gleichartige Rechner der Serie 3003 mit einem Kernspeicherumfang von je 16 kWörtern (48 kByte], an der Grobblechstrasse einen Rechner des Typs 305 P. Siemens griff also hierbei schon auf selbst entwickelte Rechner zurück.

Das Doppelrechnersystem (Bild 7] nahm die Aufgaben eines Produktionsleitrechners wahr, die Aufgaben waren aber im Normalbetrieb unsymmetrisch verteilt: Der nungsrechner» war gewissermassen ein Produktionspla-(PPS), der «Betriebsrechner» übernahm vor allem die Betriebsdatenerfassung (BDE). Ersterer speicherte die Aufträge [Zahl der Rohre, ihre Länge, Wanddicke und Legierung sowie die Liefertermine] und stellte für die nächsten 24 Stunden daraus Walzlose und deren optimale Reihenfolge zusammen. Wichtigste Aufgabe des Betriebsrechners war die Materialverfolgung durch die drei hintereinandergeschalteten Stationen der Formgebung (Schrägwalzwerke, Rohrkontistrasse und Streckreduzierwalzwerk]; im wachungsbereich dieses Rechners konnten sich bis zu 1000 Stücke befinden! Weiterhin steuerte er die Sägen sowie die Ablage der fertigen Rohre und dokumentierte die durchgeführten Aktionen. Bei Störungen wurden diese unter Angabe des Grundes, des Ortes und anderer Kenndaten protokolliert.

Da der Ausfall des Betriebsrechners (so selten er sein mochte] für die Produktion verheerende Folgen hätte, wurden darüber hinaus alle von ihm neu erfassten Daten alle zwei Sekunden in den Speicher des Planungsrechners übertragen. Bei einem unvorhergesehenen Absturz des triebsrechners konnte dann der Planungsrechner sofort für

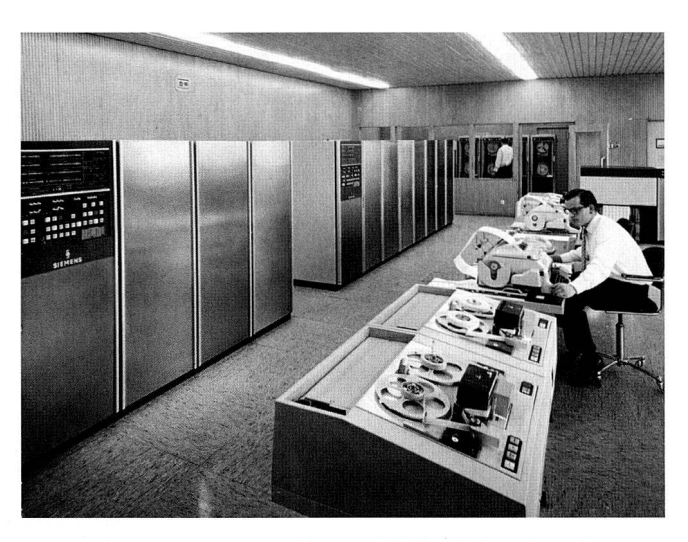

Bild 7: Doppelrechnersystem Siemens 3003 im Rohrwalzwerk Mülheim.

eine begrenzte Zeit dessen Arbeit fortsetzen. Dies war ein für die damalige Zeit sehr zukunftsorientiertes Konzept.

Bezüglich der Ergebnisse dieses Rechnereinsatzes findet sich in [Philipp 1968] folgende Bemerkung: «Die Erfahrungen, die ... gemacht wurden, sind so gut, dass man sich heute - erneut vor die Wahl gestellt - eindeutig wieder für das beschriebene System entscheiden und <sup>4</sup> Mill. DM vestieren würde. Die Anlaufschwierigkeiten sind gemeistert. Die Anlage, sowohl Walzwerk als auch Datenorganisation, läuft planmässig bzw. besser als erwartet.»

Der Prozessleitrechner an der 5-m-Grobblechstrasse (einem Quarto-Umkehrgerüst] hatte eine Wortlänge von 24 Bit, einen Kernspeicher von 16 kWörtern (48 kByte] und einen Trommelspeicher von 64 kWörtern (192 kByte), war also ähnlich schwach bestückt wie die oben beschriebenen Rechner an den anderen Flachwalzstrassen. Seine Aufgaben umfassten die Berechnung und Vorgabe der Sollwerte für die Anstellungen (also die Stichplanberechnung), die Drehzahlen des Hauptantriebs sowie der Kräfte für die Rückbiegung der Stützwalzen. Dieser Aufgabenumfang entspricht ebenfalls weitgehend dem der bereits beschriebenen Prozessleitrech-Leider ist dem Verfasser nicht bekannt, welche Vorteile sich hinsichtlich der Prozessführung durch den Einsatz dieses Rechners ergeben haben.

### Sonstiges

Mitte der 1960er Jahre kam auch bereits ein Rechner zur Schrottminimierung an der Schere einer Mitteleisenstrasse zum Einsatz [AG Rationalisierung 1968]; es gelang dem Verfasser aber nicht, herauszufinden, ab wann und an welchem Standort dieser Rechner arbeitete.

# Entwicklung in der Deutschen Demokratischen Republik (DDR)

Nach dem Übergang der oberschlesischen Hüttenwerke in polnische Verwaltung (nach Ende des Zweiten Weltkriegs 1945] wurde in der damaligen DDR in Eisenhüttenstadt an der Oder in den Jahren 1954-1956 das Eisenhüttenkombinat Ost (EKO) gegründet. EKO war zunächst ein reines ofenwerk, dessen Masseln verkauft wurden. Erst als 1968 wegen eines Mangels an Flachwalzprodukten in der DDR das VEB Bandstahlkombinat «Herrmann Matern» dem EKO angegliedert wurde, richtete sich das Interesse dort auch auf Walzwerke. Es wurde eine Warmbandstrasse in der Sowjetunion gekauft und ein Kaltwalzwerk gebaut.

#### Kaltwalz-Tandemstrasse

An der 4-gerüstigen Kaltwalz-Tandemstrasse, die 1968 in Betrieb genommen wurde, kam ab etwa 1971 ein Leitrech-PR 2100 der Firma Robotron zum Einsatz (diese Firma hatte ihren Sitz in der Kreisstadt Sömmerda in Thüringen und fertigte Rechner, in erster Linie für Anwendungen im Bürobereich). Dieser Rechner wurde mit Lochstreifen grammiert. Insgesamt war der Rechner relativ langsam und konnte keine weiterreichenden Aufgaben übernehmen. Seine Aufgaben waren [Jockei 2006]:

- Auswahl und «Adaption» des Stichplans in der Betriebsart Operator's Guide,
- Vorgabe der Stützwalzenrückbiegung,
- Messwerterfassung (Walzkräfte, Drehzahlen, Bandzüge und andere],
- Klassierung von Dickenabweichungen,
- Erfassung von Walzenlaufleistungen.

Die Betriebsart Operator's Guide wurde von den Steuerleuten nicht angenommen und deshalb später ausser Betrieb genommen.

### Andere Prozessleitrechner

Mitte der 1970er Jahre wurde ein japanischer Rechner an einem Sendzimir-Gerüst (20-Rollen-Kaltwalz-Umkehrgerüst) installiert; sein Aufgabenumfang ist dem Verfasser nicht bekannt. - Etwa um <sup>1980</sup> kam in der Verzinkung ein rechner Z80 der Firma Mostek zur kontinuierlichen Erfassung der Zink-Schicht-

dicke zum Einsatz. Ziel war die Senkung des Zink-Verbrauchs; der Einsatz wurde als erfolgreich bezeichnet.

# Entwicklung in Osterreich

Warmbreitbandstrasse in Linz. Der Einsatz von Leitrechnern in Österreich vollzog sich zunächst an der Warmbreitbandstrasse der VÖEST (Vereinigte Österreichische

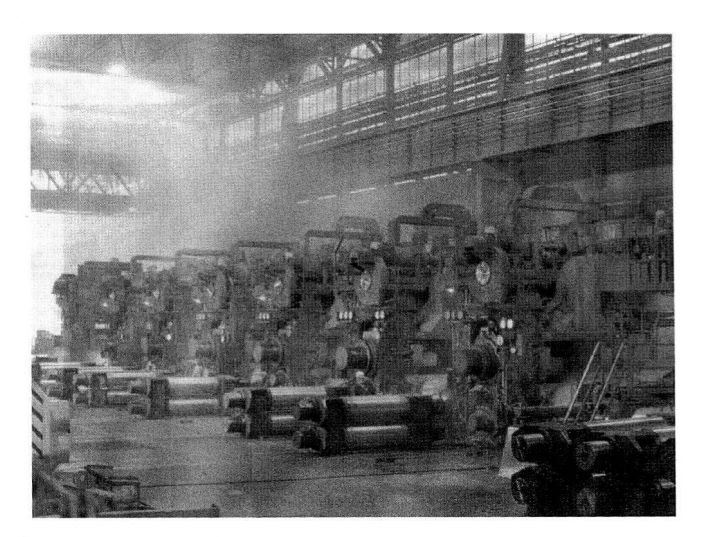

Bild 8: Warmbreitbandstrasse der VOEST-ALPINE.

Eisen- und Stahlwerke) in Linz [Prammer 2006] [Werkszei-1976]. Diese wurde seit ihrer Inbetriebnahme im Jahr 1952 ständig erweitert und modernisiert.

Zwei Produktionsleitrechner der Firma IBM wurden in den Jahren 1968 bis 1970 geplant und in Betrieb genommen:

- der eine vom Typ 360/30 mit einer Kernspeicherkapazität von 65 kByte als Entwicklungs- und Testsystem,
- der zweite vom Typ 360/40 mit einer Kernspeicherkapazität von 128 kByte für den sich dann anschliessenden On-line-Betrieb.

Die diesem «Betriebsrechner Hütte» übertragenen Aufgaben waren vor allem

- Erfassung der Kundenaufträge,
- Umsetzung der Aufträge in die Produktionsplanung beitsvorbereitung),
- Erfassung der Ist-Daten der im Stahlwerk erzeugten Blöcke und der Zeitpunkt ihrer Anlieferung an die der Warmbreitbandstrasse vorgeschaltete Block-Brammen-Strasse.

In den Jahren 1974 bis 1976 wurde im Rahmen des Ausbaus der Warmbreitbandstrasse auf eine Erzeugungskapazität des Werkes Linz auf 2,3 Mio Tonnen Rohstahl auch ein Prozessleitrechner der Firma Siemens installiert und in Betrieb genommen. Dies war der erste Prozessleitrechner der Firma Siemens an einer Walzstrasse der VOEST-ALPINE. Bild <sup>8</sup> zeigt die Fertigstaffel nach dem Umbau.

Ziele des Einsatzes dieses Rechners waren

- die Verbesserung der Bandabmessungen und
- der technologischen Eigenschaften des Bandes; seine Aufgaben waren vor allem
- die Materialverfolgung der zu walzenden Stücke in der Fertigstrasse und
- das Set-up (Voreinstellung] der Fertigstaffel. Danach wurde 1985 ein Rechner für das Vorgerüst der Warmbreitbandstrasse (wiederum von Siemens) und 1987

<sup>111</sup> Ferrum (79) 2007

für die Steuerung der Stossöfen installiert. 1994 wurde ein komplett neues Automationssystem für die beiden prozess-Ebenen (B&B und Feldebene) in Betrieb genommen.

#### Knüppeladjustage in Donawitz

Ein völlig anderes Aufgabenprofil als das an strassen wies der Prozessleitrechner auf, der in den Jahren 1979/80 in der Knüppeladjustage der Hütte Donawitz der VOEST-ALPINE installiert und in Betrieb genommen wurde [Cervinka 1981]. In Adjustagen findet keine plastische formung statt, sie sind aber dennoch fester Bestandteil von Walzwerken. Um eine hohe Qualität des Halbzeugs zu erreichen, wurden die Knüppel zunächst auf Oberflächenfehler, Abmessungsgenauigkeit und Geradheit geprüft; abhängig vom Ergebnis der Prüfung wurden sie

- entweder für gut befunden,
- einem Putzstand zugeführt,
- in einer Schleifmaschine bearbeitet
- oder in einer Schrottmulde abgelegt.

Dementsprechend dominierte bei diesem Rechnereinsatz der Aspekt der Materialverfolgung und der Stoffflusssteuerung (auch über Krane), ausserdem wurden verschie-Lager verwaltet sowie Protokolle und Schichtberichte erstellt.

In Donawitz wurde zunächst ein Level-1 -System von vier speicherprogrammierbaren Steuerungen des Typs Procontic der Firma BBC realisiert, mit dem ein Notlaufbetrieb gestellt werden sollte. Etwas später wurde ein Prozessleitrechner des Typs DP 1000 derselben Firma auf Level 2 für den vollautomatischen Betrieb übergeordnet. Die Hardware des DP 1000 war ein Rechner der PDP11-Serie der Firma Digital Equipment Corporation (DEC), die Prozessperipherie wurde von BBC entwickelt. Als Software kam PAS 2, eine Untermenge der Prozessautomatisierungssprache PEARL, zum Einsatz.

PEARL (Process and Experiment Automation Realtime Language) wurde in den 1970er Jahren mit erheblicher finanzieller Unterstützung der Bundesregierung in Bonn von westdeutschen Universitäten und Firmen definiert, konnte sich aber trotz ausgezeichneter Sprachkonstrukte (siehe spielsweise [Heidepriem 2004.1], dort weitere Schrifttumsverweise) nicht auf breiter Front durchsetzen.

Der Prozessleitrechner erhielt seine Vorgaben von einem übergeordneten Dispositionsrechner und meldete die Ist-Daten nach der Bearbeitung an diesen zurück.

Bezüglich der Ergebnisse des Projekts wird in [Cervinka 1981] ausgeführt: «Fünf Monate nach der Installation des Rechnersystems wurden im Leistungstest alle spezifizierten Prozessrechnerfunktionen nachgewiesen und die prognostizierte Leistung erbracht.»

#### Entwicklung in der Aluminiumindustrie

Auch in der Aluminiumindustrie vollzog sich der Einsatz von Leitrechnern zuerst in den USA, geringfügig später im Vereinigten Königreich (UK), allerdings mit einem erheblichen zeitlichen Versatz gegenüber der Entwicklung in der Stahlindustrie [Kern 2006]. Die ersten Prozessleitrechner, die die Firma Davy McKee lieferte, wurden in den Jahren 1982 bis 1985 im Werk Oswego (USA) der Firma ALCAN an einer 3-gerüstigen Tandemstrasse, im Werk Waunarlwydd der Firma ALCOA in Wales und im Werk Texakarna (USA) der Firma ALU MAX jeweils an einer Warmwalz-Umkehrstrasse installiert. In allen Fällen kamen Rechner der Typen PDP11 und VAX der Firma Digital Equipment (DEC) zum Einsatz; die Software verwendete ein Realzeit-Betriebssystem (RTOS), das von Davy McKee entwickelt worden war. Die erstgenannte Installation griff auf vorprogrammierte feste Stichpläne (Look-up-Tables) zurück, während die beiden anderen die Stichpläne bereits adaptiv variierten.

Spitzenreiter des Leitrechnereinsatzes in der Bundesrepublik Deutschland war die Firma ALUNORF, allerdings mit einem Zeitversatz von etwa 20 Jahren gegenüber der Stahlindustrie:

- 1987 wurde ein adaptiver Stichplanrechner am Kaltwalz-No 4 installiert, der aber nicht zufriedenstellend funktionierte,
- <sup>1991</sup> wurde ein Stichplanrechner der Firma Siemens am reversierenden Vorgerüst der Warmbandstrasse No <sup>1</sup> in der Betriebsart Operator's Guide eingesetzt,
- 1994 folgte ein Level-2-System mit grösserem onsumfang an der damals neuen «1+4\*-Warmbandstrasse No <sup>2</sup> und
- 1998 an der «1+3»-Warmbandstrasse No 1 ein umfangreiches Level-2-System.

Während in der Stahlindustrie vielfach am Anfang des Rechnereinsatzes Produktionsleitrechner standen, folgten diese in der Aluminiumindustrie erst nach dem Einsatz von Prozessleitrechnern. Bei ALUNORF wurde ein planungssystem (PPS) erst 1995 erstmalig im Kaltwalzwerk erprobt und 1998 erfolgreich installiert.

# **Schrifttum**

# • AG Rationalisierung 1968

Heft 100 der Berichtsreihe der Arbeitsgemeinschaft Rationalisierung des Landes Nordrhein-Westfalen «Einsatz von Prozessrechnern in der Hütten- und der chemischen Industrie», dort im Beitrag von G. Obelode, S. 21, und im Diskussionsbeitrag von H. Weineck, S. 54. Verkehrs- und Wirtschafts-Verlag G. Borgmann, Dortmund 1968.

# • Cervinka 1981

Cervinka, K.P., E. Reithofer, U. Baur: Die prozessrechnergeführte Knüppeladjustage der Hütte Donawitz-Berg- und Hüttenmännische Monatshefte [BHMl <sup>126</sup> 11981], S. 169/173.

# • Heidepriem 1988

J. Heidepriem: Triebfedern des Rechnereinsatzes zur Prozessautomatisierung und Produktionssteuerung. In: EDV-Einsatz bei der Metallgewinnung, S. 1/18. VCH Verlagsgesellschaft, Weinheim 1988.

# • Heidepriem 1995

J. Heidepriem: Bedeutung der Prozessleittechnik für die Zukunft der Stahlindustrie.

Berg- und Hüttenmännische Monatshefte (BHMj 140 119951, No. 5, p. 238-245.

# • Heidepriem 2000

J. Heidepriem: Prozessinformatik 1.

Oldenbourg Industrieverlag, München 2000, S.5 ff.

# • Heidepriem 2004.1

J. Heidepriem: Prozessinformatik 2, 2. Auflage. Oldenbourg Industrieverlag, München 2004, S. 161/174.

# • Heidepriem 2004.2

J. Heidepriem: Die ersten Leitrechner in der Stahlindustrie - Die Entwicklung im Ruhrgebiet.

Beitrag zur Festschrift «Technikgeschichte im Ruhrgebiet - Technikgeschichte für das Ruhrgebiet». Anlässlich der Emeritierung von Professor Dr. Wolfhard Weber gegeben von Prof. Dr. Manfred Rasch und Dr. Dietmar Bleidick, Redaktion Astrid Dörnemann. Klartext Verlag, Essen 2004.

# • Jockei 2006

Mündliche Mitteilung von Dipl.-Ing. W. Jockei am 25.07.06, E-Mail vom 02.09.06.

# • Kern 2006

P. Kern (Hydro Aluminium): E-Mail vom 13.07.06.

# • Philipp 1968

W. H. Philipp: Fertigungsablauf in einem kontinuierlichen Rohrwalzwerk und Fertigungssteuerung mit einer verarbeitungsanlage.

Stahl u. Eisen 8811968,1 H. 9, S. 445/450.

# • Prammer 2006

Telefonische und schriftliche persönliche Mitteilungen von Dr. Fritz Prammer, vormals VOEST-ALPINE, Werk Linz, am 26.06.06.

# •VDEh 1969

Verein Deutscher Eisenhüttenleute (Herausg.): Einsatz von Prozessrechnern an deutschen Walzenstrassen. Bericht Nr. 80 des Betriebsforschungsinstituts, schussbericht des VDEh Nr. 7.004, Düsseldorf 1969.

# • Werkszeitung 1976

Aufsatz «Kein Datenfriedhof», ohne Verfassernennung. Werkszeitung der VOEST-ALPINE, Heft 5-9, 1976, S. 24/26.

# • Wessel 2006

Veröffentlichung anlässlich der 40-Jahr-Feier der Rohrkontistrasse, S. 15/17, ergänzende telefonische Mitteilungen am 16.11.2006.